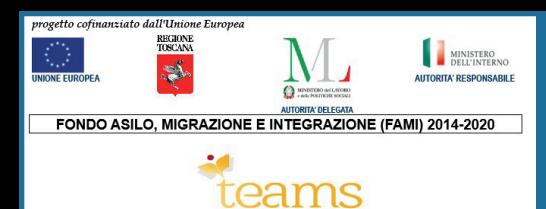

回游说回

## **VEDERE IL RISULTATO DI UN TAMPONE COVID 7**

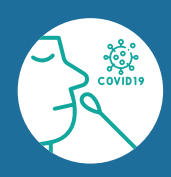

## **DOVE POSSO VEDERE IL RISULTATO DEL MIO TAMPONE COVID?**

**SCAN ME** 

Se hai fatto il tampone Covid in farmacia o alla ASL puoi vedere il risultato del tampone dal sito web della Regione Toscana: **<https://referticovid.sanita.toscana.it>**

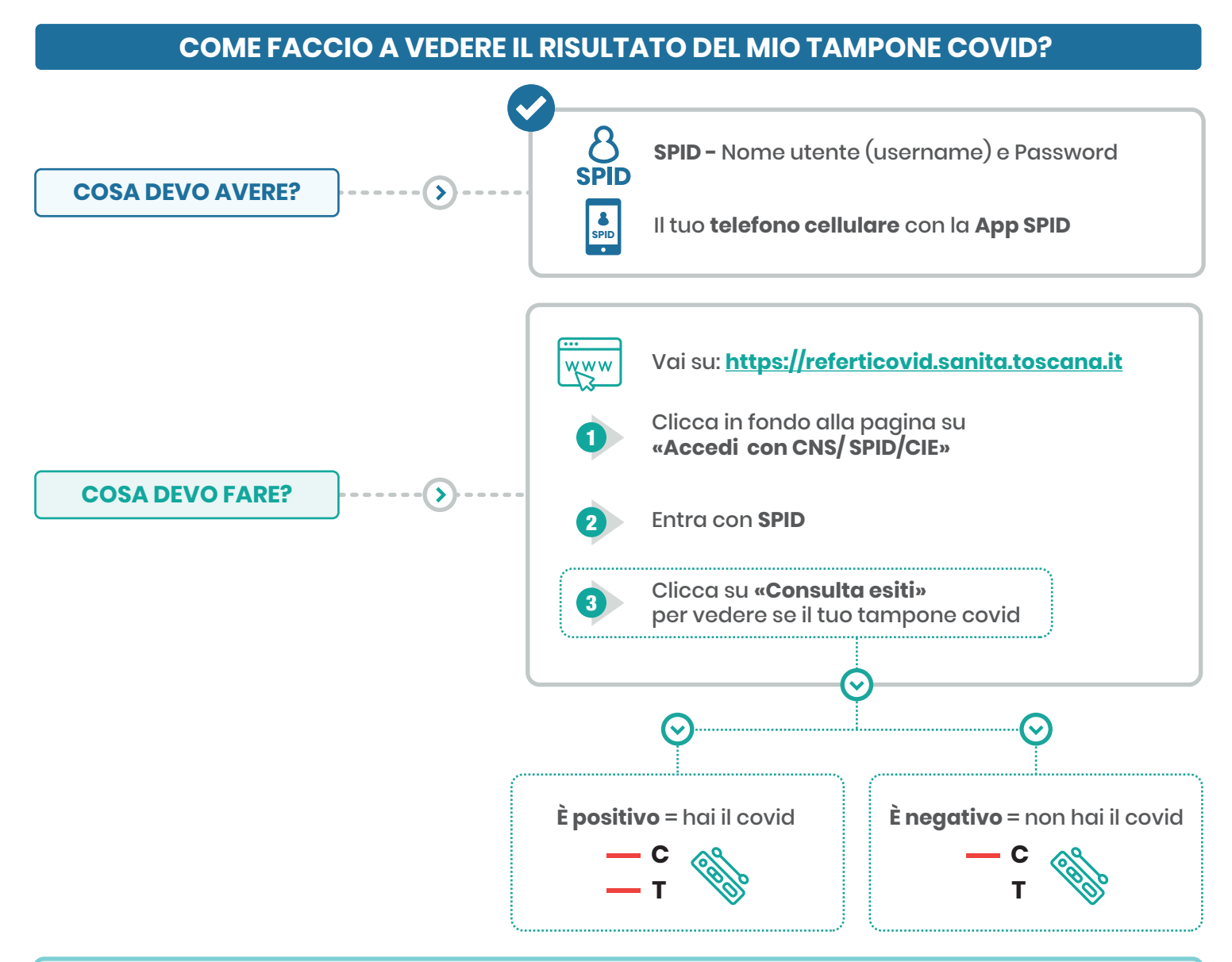

Puoi vedere il risultato del tampone anche dal Fascicolo sanitario elettronico (FSE) **<https://fascicolosanitario.regione.toscana.it>** e dalla **App Toscana Salute**

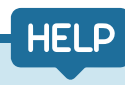

## **DOVE POSSO CHIEDERE AIUTO PER VEDERE IL RISULTATO DEL MIO TAMPONE COVID?**

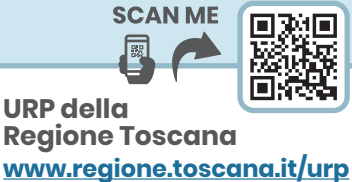

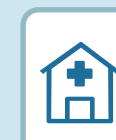

**URP delle ASL Toscana centro: <https://www.uslcentro.toscana.it/index.php/urp> Toscana nord-ovest: <www.uslnordovest.toscana.it/urp> Toscana sud-est: <www.uslsudest.toscana.it/ufficio-relazioni-con-il-pubblico>**